## Comp 108 Final Examination

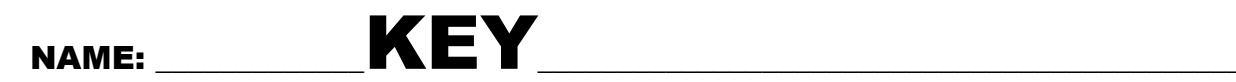

**1. Given the following definitions and operations provide the resulting values for the indicated items**

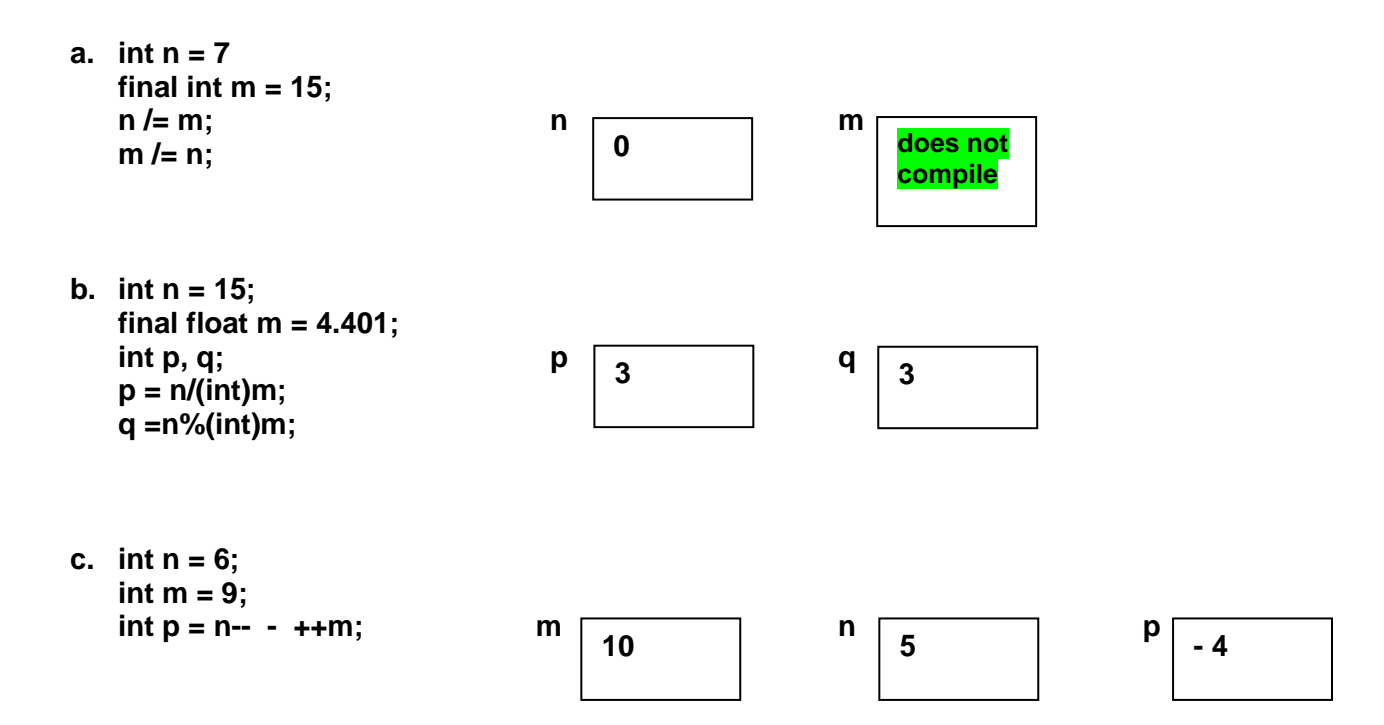

**2. Carefully review the following Java code. Identify and fix all compiler errors in the program.** 

**When the program is corrected, it should perform the requested computations, truncate the digits after the decimal point and print the resulting values.**

**public class WhatAboutIt {** public static void main( String[] args );  $\longleftarrow$  remove;  **{ Double**  $x = 2.53$   $\longleftarrow$  insert;  **int**  $j = x + 10$   $\longleftarrow$  change to int  $j = (int)x + 10$ ;  **j += 3 insert ; remove 'e' replace ' with "** System.out.printline(" First:  $k + j / 10.0$ )  $\longleftarrow$  insert;  **remove 'e' insert "** System.out.printline ("Second  $\uparrow$  (int)  $\downarrow$  % 10)  $\uparrow$  insert;  **replace ' with " System.out.print("** Third:  $\overrightarrow{f}$  (int) j / 10.0)  $\longleftarrow$  insert ;  **System.out.print(" The End"); } missing }**

**Make the corrections in the boxed program.**

**Show what is printed by your corrected program. Next Page**

```
public class MTProb
{
  public static void main(String [ ] args)
  {
   double x = 2.53; 
   int j;
   j = (int)x + 10;
   j += 3;
   System.out.println("First: " + j/10.0);
   System.out.println("Second " + (int)j%10);
   System.out.println("Third: " + (int)j/10);
  System.out.println("The End");
  }
}
/*
----jGRASP exec: java MTProb
First: 1.5
Second 5
Third: 1
The End
 ----jGRASP: operation complete.
```

```
*/
```
**3. Consider the following Java code fragment.**

```
int x ;
String s = "pink";
x = input.nextInt();
if( x < 10 )
{
       if ( x > 5)
              s = "red";
       else 
       {
              if ( x < 5)
                      s = "blue";
               else
                      s = "green";
       }
}
System.out.println( s);
```
**Under what conditions will the fragment print**

**a) red**

**5 < x < 10**

**b) pink**

**x >= 10**

**c) blue**

**x < 5**

**d) green**

**X = 5**